# Examen

05 juin 2007  $durée : 2$  heures

### Remarques préliminaires

- Seuls les documents fournis lors des s´eances de cours, TD et TP, ainsi que les notes manuscrites prises pendant ces séances sont autorisés.
- $-$  Tous les dispositifs électroniques sont interdits, à l'exception des calculatrices non graphiques.
- $-$  Les réponses devront être correctement justifiées.
- $-$  Une attention toute particulière sera portée à la clarté du texte, la propreté de la copie, l'orthographe et la grammaire.

### 1 Questions de cours

- 1. Pourquoi ne voit-on pas de magenta dans un arc-en-ciel ?
- 2. « La nuit, tous les chats sont gris ». Expliquer cette expression.
- 3. Pourquoi réalise-t-on parfois des photographies à contre-jour sans s'en apercevoir ?

# 2 Egalisation d'histogrammes ´

1. Soit  $r : E \to [0,8]$  (où E est borné) une image *continue* 2D à niveaux de gris. Soit  $d_r$  la distribution de densité des niveaux de gris de l'image  $r$ , définie par :

$$
\begin{array}{cccc} d_r: & [0,8] & \to & \mathbb{R}^+ \\ v & \mapsto & -v^4 + 16v^3 + -80v^2 + 128v. \end{array}
$$

Définir une transformation  $f : [0, 8] \rightarrow [0, 8]$  à niveaux de gris telle que la distribution de densité de f ∘ r soit constante.

2. Soit  $r': E' \to [0, 7]$  l'image discrète à 8 niveaux de gris obtenue à partir de r après discrétisation de E et de l'intervalle continu  $[0, 8]$ . Soit  $H_{r'} : [0, 7] \to \mathbb{N}$  l'histogramme de r', dont les valeurs sont définies dans le tableau suivant.

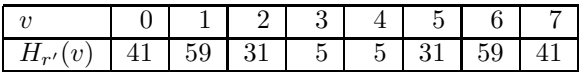

Définir une transformation  $f' : [0,7] \to [0,7]$  à niveaux de gris telle que l'histogramme de  $f' \circ r'$  soit égalisé.

### 3 Algorithmique du traitement d'image

Soit  $M \in \mathbb{N}^*$ . Soit  $F : [0, M - 1]^2 \to \{0, 1\}$  une image binaire discrète définie sur  $[0, M - 1] \times [0, M - 1]$ . Soit  $C^+(F) \in \mathbb{N}$  la longueur du côté du « plus petit carré englobant  $F$  ». Soit  $C^-(F) \in \mathbb{N}$  la longueur du côté du « plus grand carré inscrit dans  $F \n$ ». Plus formellement :

$$
C^+(F)=\min\{c\in\mathbb{N}\mid \exists (a,b)\in [0,M-1]^2, \forall (x,y)\in [0,M-1]^2, F(x,y)=1\Rightarrow (x,y)\in [a,a+c-1]\times [b,b+c-1]\},
$$

 $C^-(F) = \max\{c \in \mathbb{N} \mid \exists (a, b) \in [0, M-1]^2, \forall (x, y) \in [0, M-1]^2, F(x, y) = 0 \Rightarrow (x, y) \notin [a, a+c-1] \times [b, b+c-1] \}.$ La figure 1 illustre les valeurs  $C^+(F)$  et  $C^-(F)$  pour un objet F donné.

- 1. Proposer un algorithme permettant de calculer  $C^+(F)$  en parcourant une seule fois F.
- 2. Proposer un algorithme permettant de calculer  $C^-(F)$  en parcourant une seule fois F.
- 3. Proposer une adaptation de ces deux algorithmes au cas des images binaires de dimension 3.

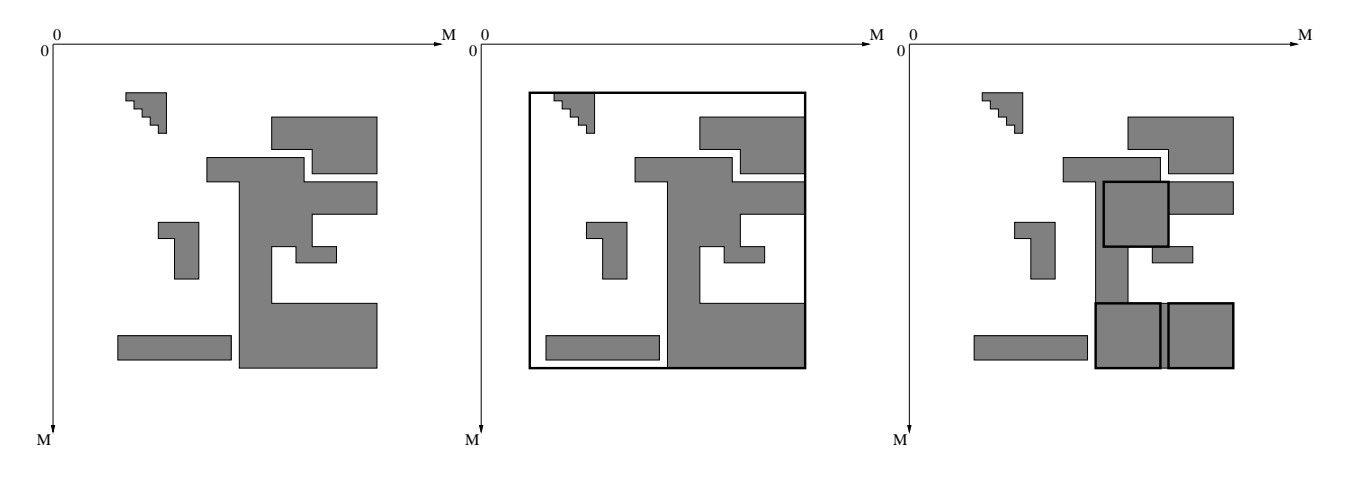

FIG. 1 – À gauche : un objet F (en gris). Au milieu : F englobé par un carré (lignes épaisses) de côté  $C^+(F)$ . À droite :  $\overline{F}$  englobant trois carrés (lignes épaisses) de côté  $\overline{C}^{-}(F)$ .

## 4 Cas pratique : segmentation

Soit l'image à niveaux de gris fournie en figure 2 (image de gauche). On souhaiterait pouvoir obtenir, à partir de cette image, la segmentation fournie en figure 2 (image de droite). Proposer une suite d'opérations permettant de se rapprocher autant que possible de ce résultat. Vous pouvez éventuellement proposer plusieurs approches et discuter leurs avantages et inconvénients respectifs.

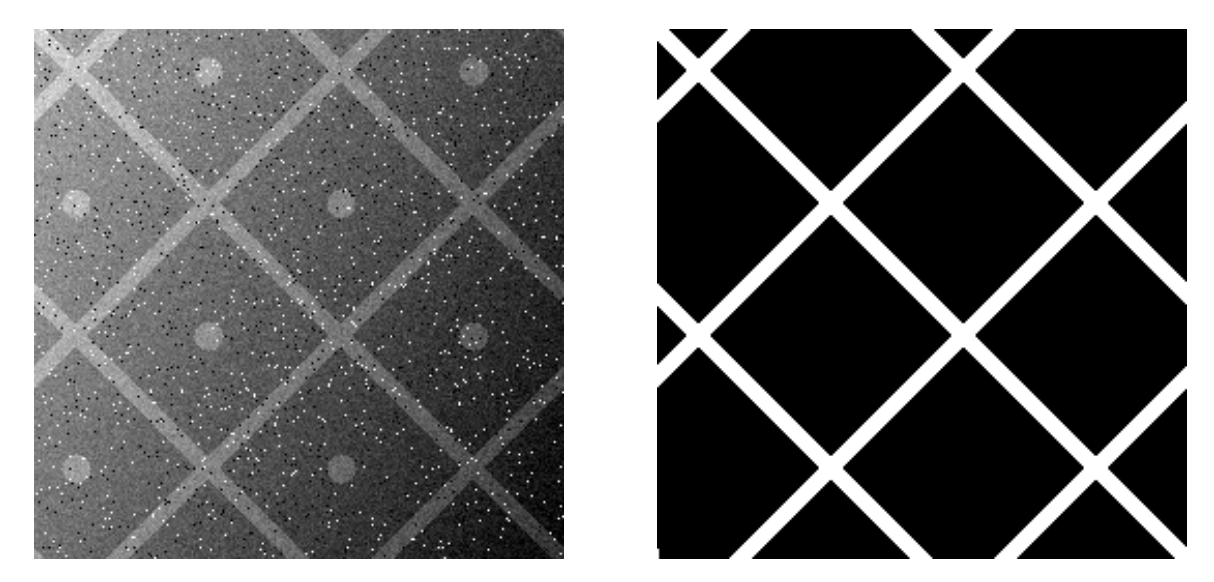

FIG.  $2 - \hat{A}$  gauche : image initiale.  $\hat{A}$  droite : segmentation correspondante (partie segmentée en blanc).